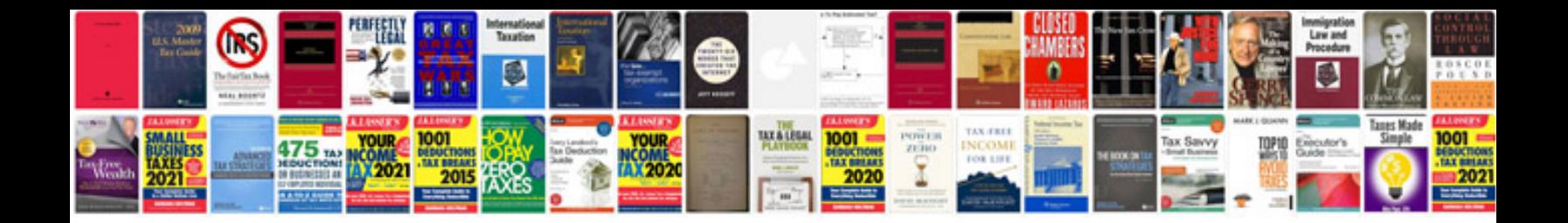

**2002 ford explorer owners manual**

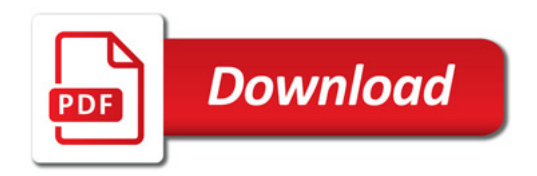

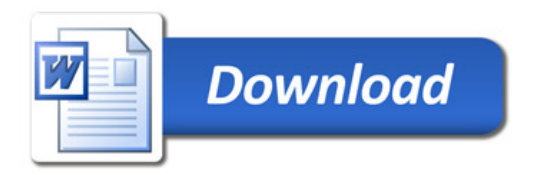